## **Dicas para um HD externo**

Um HD externo é basicamente um HD comum (dispositivo de armazenamento onde você instala o sistema operacional do computador, por exemplo), só que ele vem dentro de uma caixinha que permite que você ligue ele no USB. Ele no computador vai funcionar igual um pendrive.

Que características diferentes você encontra neles:

- USB 2.0 ou 3.0;
- Com fonte externa ou só USB;
- Tamanho (físico);
- Capacidade (quanto de informação ele aguenta);
- Velocidade do Disco interno.

O que você precisa: USB 3.0 é muito mais rápido do que o USB 2.0 teoricamente… em se falando de HD, o ganho não é muito, pois isso acaba sendo limitado pela velocidade do disco interno, além do que o seu computador tem que ter uma porta USB3.0 (azulzinha) ou não vai ter diferença nenhuma. Em teoria, a taxa máxima de transferência de um HD ligado na USB 2.0 é cerca de 60MB/s, só que dificilmente você vai achar um HD que supere os 120MB/s sendo usado em um HD externo… Para efeitos de comparar a velocidade (e quão desnecessária é a diferença), É possível rodar fácil um filme 3D FullHD lido diretamente de um HD externo USB 2.0. A diferença vai ser só se você fica copiando arquivos muito grandes a todo momento.

Em geral os que tem alimentação só USB são mais lentos e ainda ocupam umas duas portas USB no computador… Mas eles acabam assim sendo mais portáteis, pois não vão precisar de uma tomada de energia extra.

Tamanho físico: Os menores (ou portáteis) em geral utilizam HD de 2,5 polegadas (HD de notebook), enquanto os grandes utilizam HD comum. Em geral, HD de notebook é um pouco mais lento mas utiliza menos energia, então normalmente os portáteis possuem alimentação apenas pelo USB, enquanto os outros tem uma fontezinha. A vantagem do grande é que se você um dia precisar trocar o disco interno, o HD de computador é em geral mais barato do que o de notebook e tem capacidades maiores.

Capacidade: Aí vai depender do que você quer guardar e do custo-benefício que você achar. Por exemplo: TODOS os meus jogos no meu computador (que em geral são coisas grandes) não ocupam um HD de 1TB (e eu tenho jogo pra cassete). Se você vai guardar documentos, músicas e tal, um de 500GB já é muito mais do que o suficiente. Se você é m viciado em séries e filmes e vai querer guardar centenas e milhares de episódios, talvez precise de um um pouco maior… mas para você ter idéia de espaço, 1TB = 1024GB e por exemplo, TODOS os episódios de Um Maluco no Pedaço não ocupam nem 16GB. Então é espaço a dar com pau. Em geral, um filme FullHD com ótima qualidade fica ali perto dos 2GB, 3GB.

Velocidade do disco interno: Normalmente tem os de 5400RPM e os de 7200RPM, mas normalmente não fica transparente para o usuário final qual a velocidade desse disco interno… A diferença para um sistema operacional por exemplo é gritante, mas para armazenar coisas como "pendrive" não faz tanta diferença assim (principalmente se for USB 2.0, que acaba sendo o limitante da velocidade). Eu diria que um USB 3.0 e um USB 2.0, a diferença da velocidade é praticamente nula se for com HD de notebook (que normalmente é 5400RPM).

Marca: Seagate em geral é bom. Tem uns modelos da Seagate que vem com uma base encaixada

que permite que você desconecte só a base e aí ela tem um encaixe padrão que dá pra ligar qualquer HD nele, não precisa nem estar dentro da caixinha dele! E eles ainda tem uns softwares de diagnóstico e recuperação de HD muito bons (e gratuitos), além de ter garantia no Brasil (se der pau dentro da garantia que acho que é uns 5 anos, você roda o programa de teste, anota o código de erro e faz um RMA pra eles que eles te mandam um novo em caso de defeito de fabricação, ao menos era assim). Mas existem diversas marcas por aí.

Fique atento: Nunca confie em apenas um lugar para guardar arquivos importantes… TODOS os dispositivos são sujeitos a falhas, principalmente esses que carregamos para cima e para baixo. Sempre mantenha cópias em dispositivos diferentes dos arquivos que você não pode perder!

PS: Se o seu computador tiver uma entrada e-sata e você não se importar que seu HD externo tenha que ter compatibilidade com qualquer computador por aí, procure modelos com conexão e-sata. A entrada e-sata é mais rápida e tem algumas vantagens técnicas, mas não são todos os computadores que tem essa entrada… Os HDs externos da Seagate tem alguns modelos que você consegue destacar a base como eu falei e tem algumas bases que são e-sata. No caso você poderia trocar só a base e usar o que fosse mais conveniente. Há algumas comparaçòes sobre e-sata vs USB 3.0 em inglês aqui: <http://www.tomshardware.com/forum/273154-32-esata-external-enclosure>

From: <https://wiki.ime.usp.br/> - **Wiki da Rede IME**

Permanent link: **[https://wiki.ime.usp.br/tutoriais:dicas\\_armazenamento?rev=1552655032](https://wiki.ime.usp.br/tutoriais:dicas_armazenamento?rev=1552655032)**

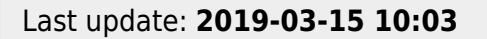

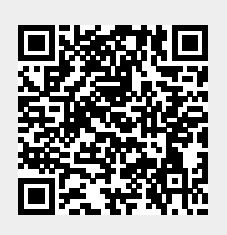